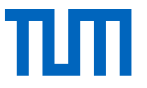

# Multiagentenbasierte Entwicklung von lokalen Energiemärkten

Sebastian Dirk Lumpp, M.Sc.

Technische Universität München

School of Engineering and Design

Lehrstuhl für Energiewirtschaft und Anwendungstechnik

FfE Fachtagung, 27. Oktober 2021

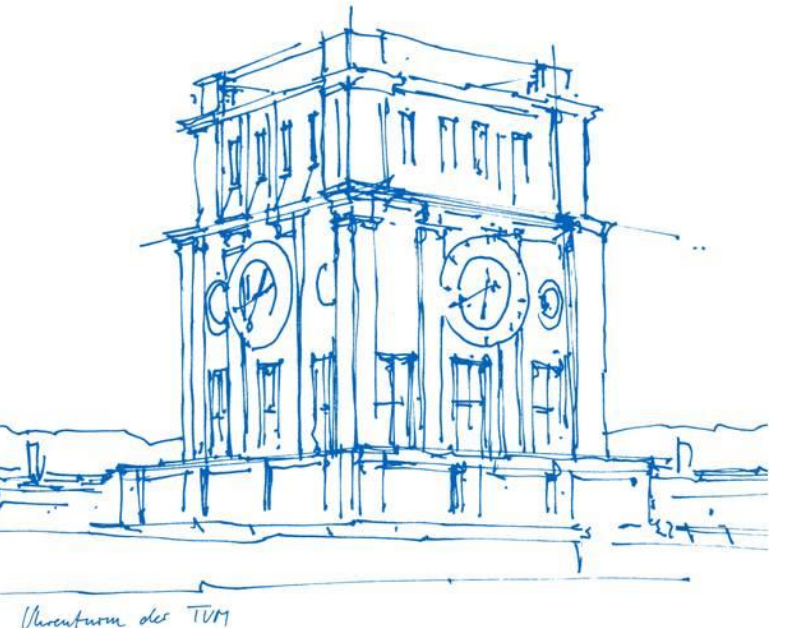

# Die ideale LEM-Entwicklungsumgebung:

- unterstützt alle typischen LEM-Architekturen und Teilnehmern
- ist regulierungs-agnostisch
- ist prosumer-zentriert, d.h. agentenbasiert
- unterstützt alle Phasen der Produktentwicklung − z.B. Simulation, Hardware/Software-in-the-Loop
- open-source, modular und erweiterbar
- bietet Vorlagenfunktionen für Märkte und Agentenfunktionen
	- z.B. Prognosen, Energiemanagement, Bietstrategien

## Die LEMLAB Entwicklungsumgebung:

- rolling horizon **multiagenten-basierte Simulation** transaktiver LEMs
- **open-source** (Python) und **modular** für einfache Erweiterbarkeit
- **Datenbanktechnologie-unabhängig** (implementiert in postgreSQL, Ethereum)
- **integrierte Zeitreihendaten** und Controller für viele Anlagentypen
- **Vorlagenfunktionen** für z.B. Prognosen, Handelsstrategien, Markt-Clearing-Algorithmen

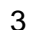

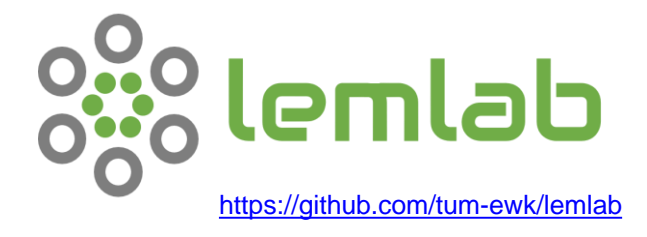

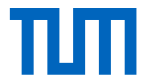

## Anwendungsbeispiel 1 - Simulation

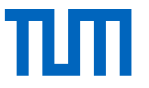

#### Beispiel Eckdaten:

- 1 Retailer
- 40 Prosumer Haushalte
	- 30% mit Elektrofahrzeug
	- Variierende PV- und **Batteriepenetration**
	- Einfache lineare Handelsstrategie
- Periodische Doppelauktion (15-Min)
- 

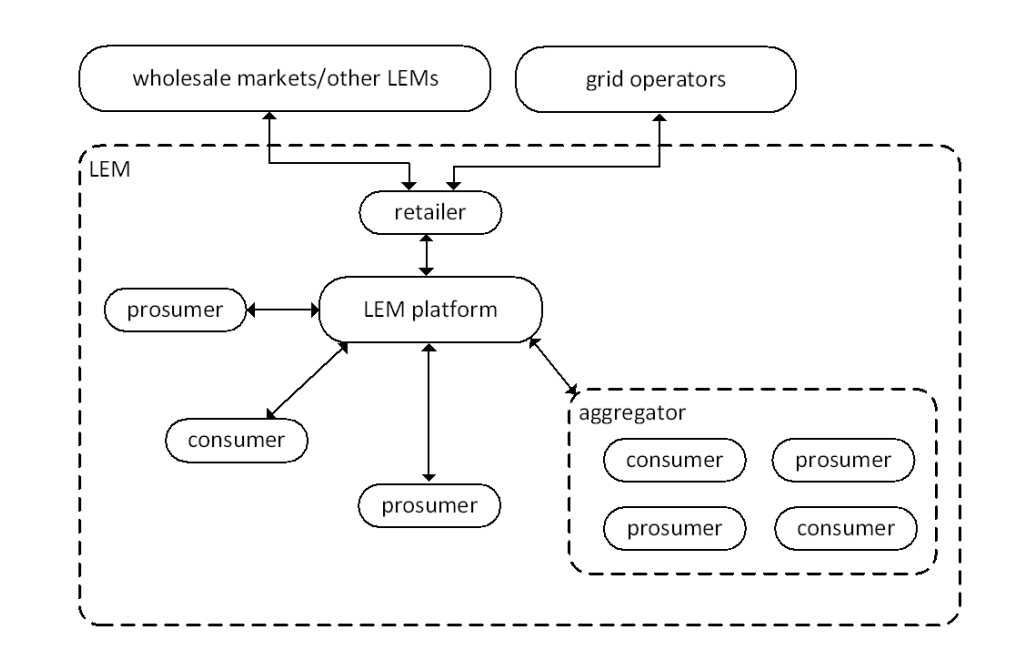

• 24.-26. März 2021 *Abb 1. Struktur des Referenzmarktes in lemlab* 

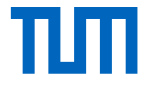

### Anwendungsbeispiel 1 - Simulationsergebnisse

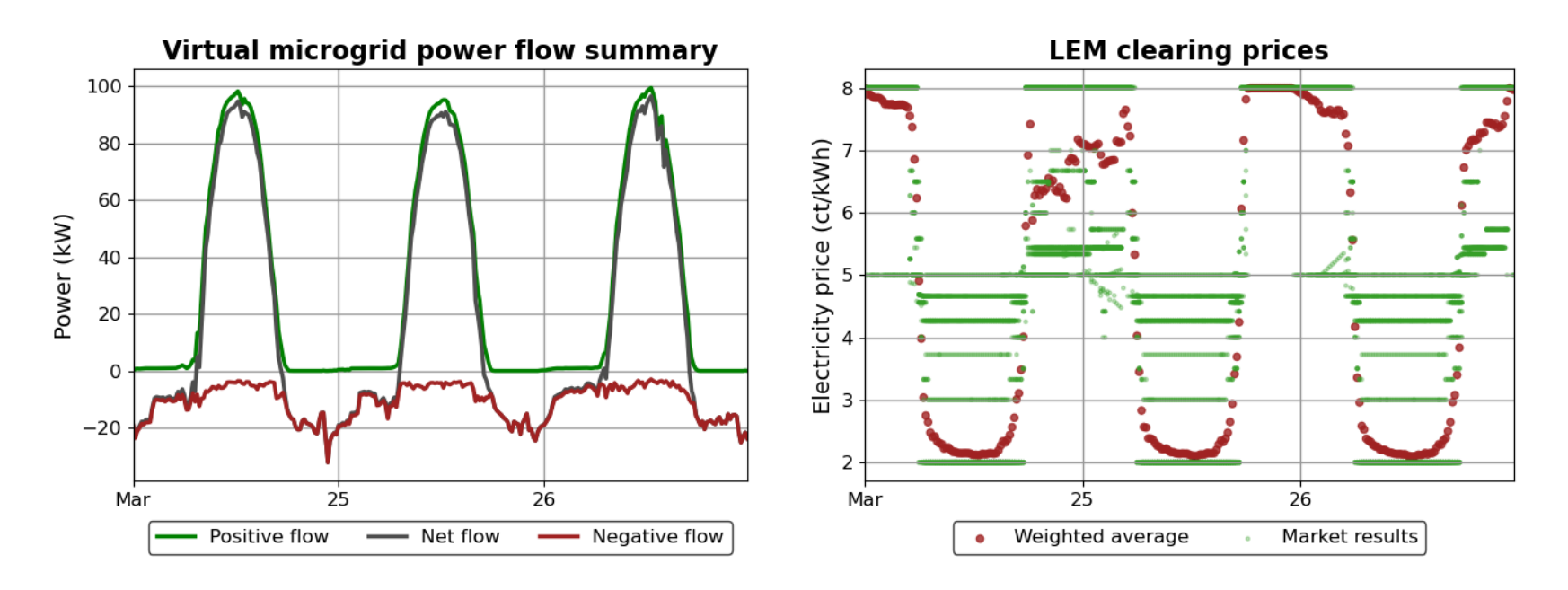

*Abb 2. Typische Auswertungsergebnisse einer Einzelsimulation in lemlab. Links: Gesamtleistung des LEMs. Rechts: Marktclearingpreise (grün) und gewichtete Mittelpreise (rot)*

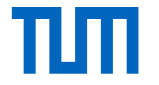

## Anwendungsbeispiel 1 - Simulationsergebnisse

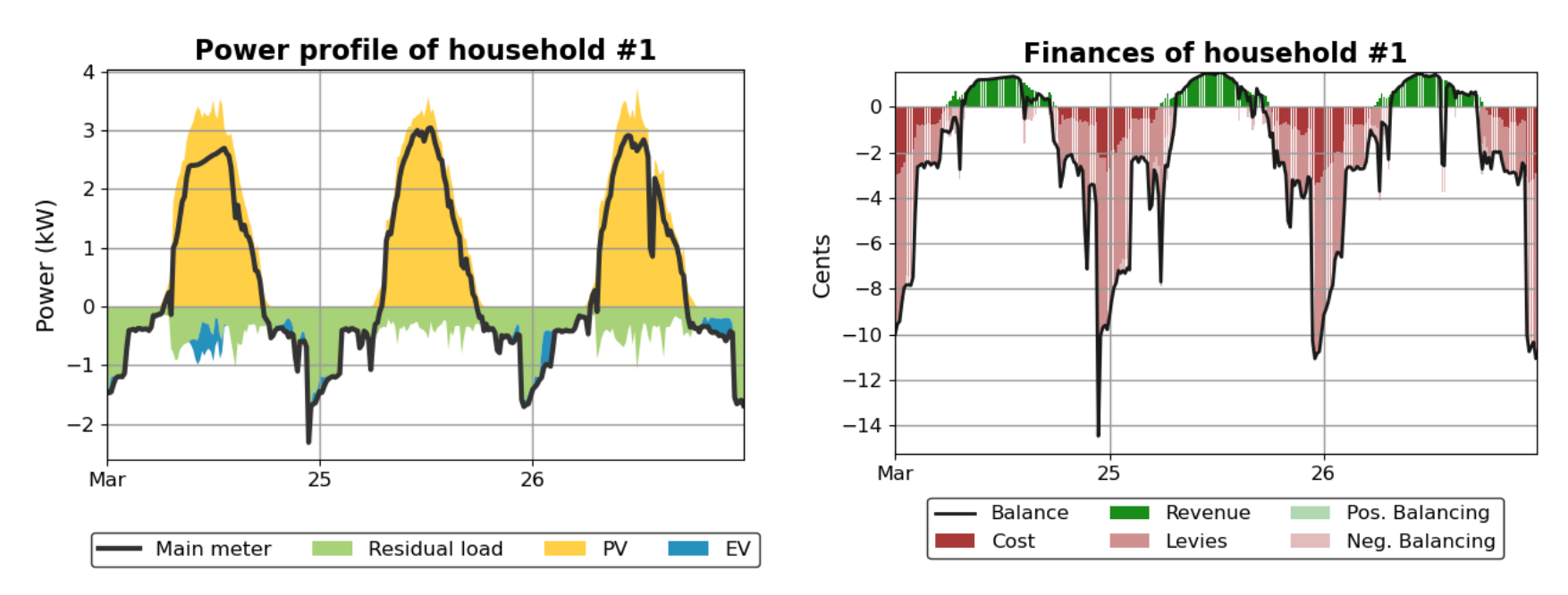

*Abb 3. Typische Auswertungsergebnisse einer Einzelsimulation in lemlab. Links: Energiefluss Einzelhaushalt. Rechts: Finanzfluss Einzelhaushalt*

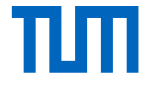

### Anwendungsbeispiel 2 - Sensitivitätsanalyse

#### Referenz:

- Keine Marktpreisvorhersage
- Variierende PV- und Batterieanteile
- Perfekte Haushalteprognosen

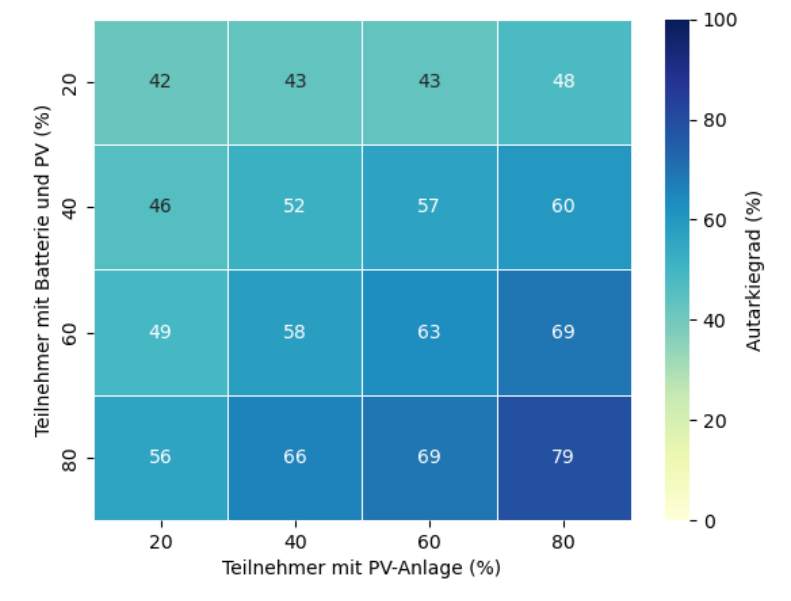

*Abb 4. Autarkiegrad eines LEMs bei unterschiedlichen PV- und Batteriepenetrationen - Referenz*

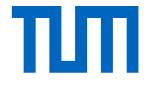

### Anwendungsbeispiel 2 - Sensitivitätsanalyse

#### Variante 1:

- 
- Variierende PV- und Batterieanteile
- Perfekte Haushaltsprognosen

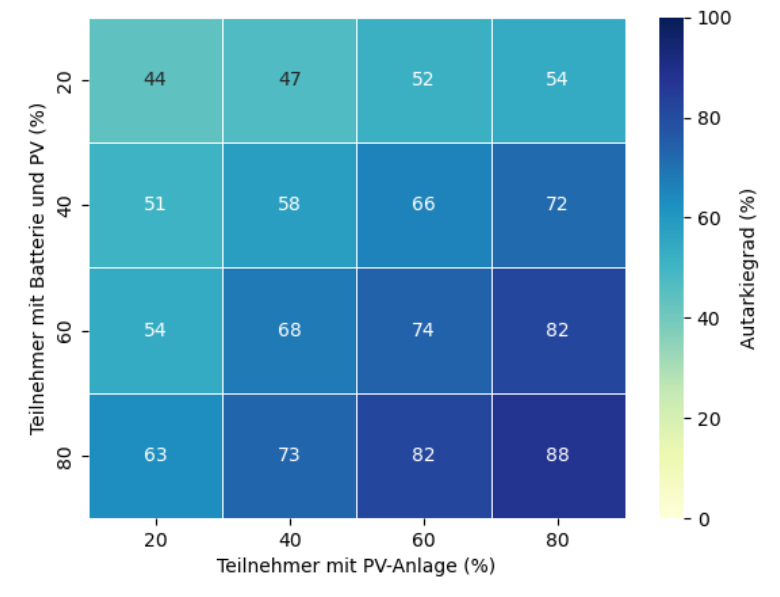

*Abb 5. Autarkiegrad eines LEMs bei unterschiedlichen PV- und Batteriepenetrationen – Naive Preisvorhersagen*

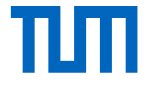

### Anwendungsbeispiel 2 - Sensitivitätsanalyse

#### Variante 2:

- Mit Marktpreisvorhersage
- Variierende PV- und Batterieanteile
- 

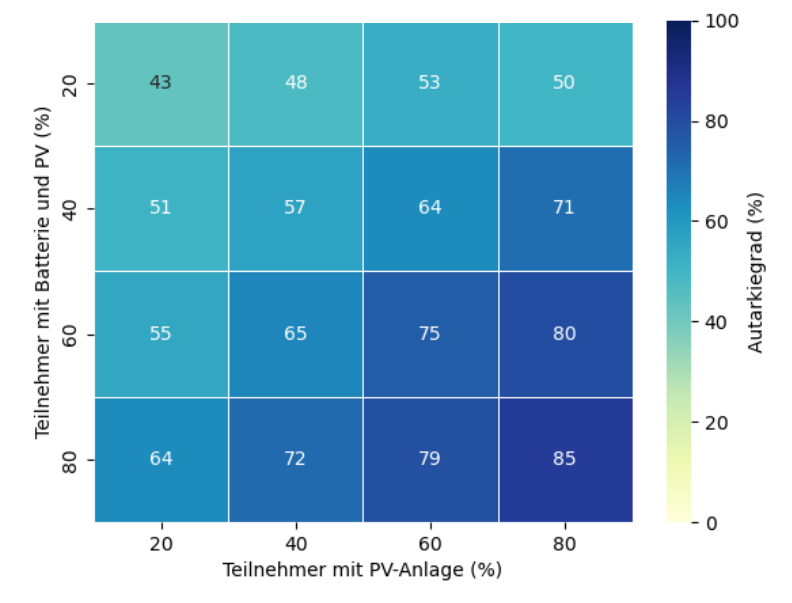

*Abb 6. Autarkiegrad eines LEMs bei unterschiedlichen PV- und Batteriepenetrationen – Naive Preisvorhersage und imperfekte Haushaltsprognosen*

Sebastian Dirk Lumpp, M.Sc. | Lehrstuhl für Energiewirtschaft und Anwendungstechnik | Technische Universität München 9

## Bisher geplante Erweiterungen:

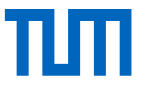

- **Optimierungsmodul** für Vergleich neuer LEM-Designs mit dem theoretischen Systempotenzial
- Integration von **Verteilnetzmodellen**
- **Probabilistische** Vorhersagealgorithmen und weitere **Handelsstrategien**
- **Neue Anlagen** und Vorhersagemodelle
- **Marktkopplung** mehrerer LEMs

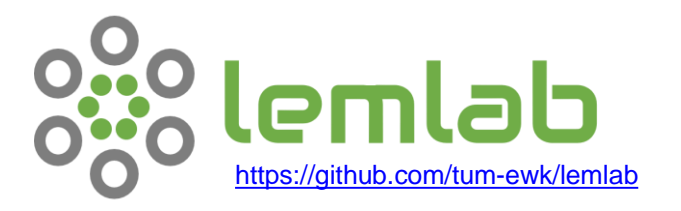